## Assembly Language: Overview

## Goals of this Lecture

- Help you learn:
	- The basics of computer architecture
	- The relationship between C and assembly language
	- IA-32 assembly language, through an example

#### Context of this Lecture

#### Second half of the course

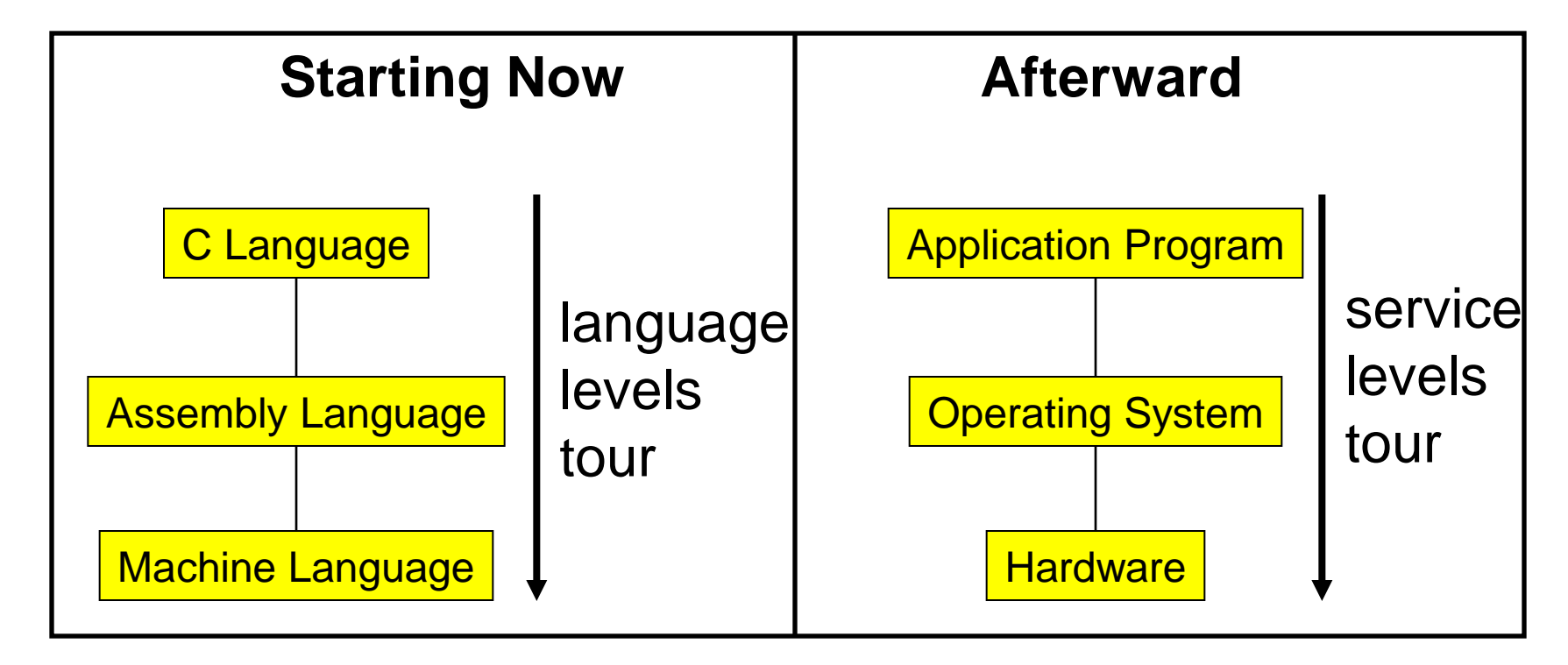

## Three Levels of Languages

# High-Level Language

- Make programming easier by describing operations in a seminatural language
- Increase the portability of the code
- One line may involve many low-level operations
- Examples: C, C++, Java, Pascal, …

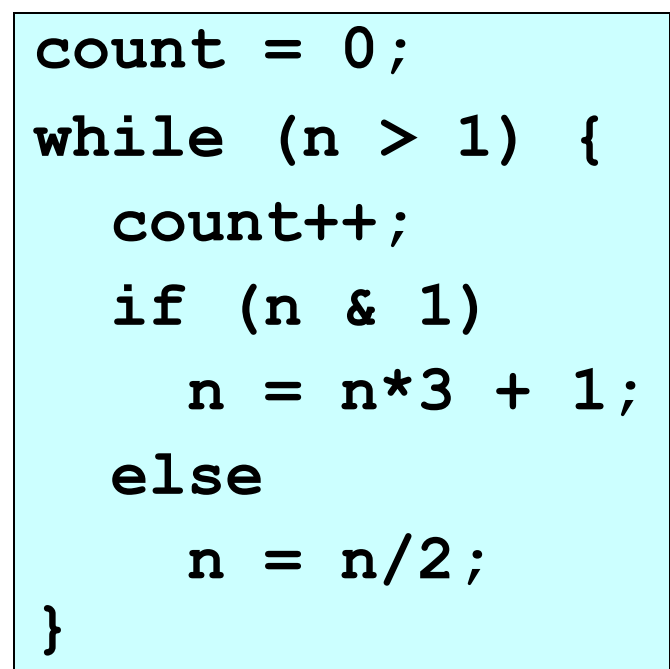

# Assembly Language

- Tied to the specifics of the underlying machine
- Commands and names to make the code readable and writeable by humans
- Hand-coded assembly code may be more efficient
- E.g., IA-32 from Intel

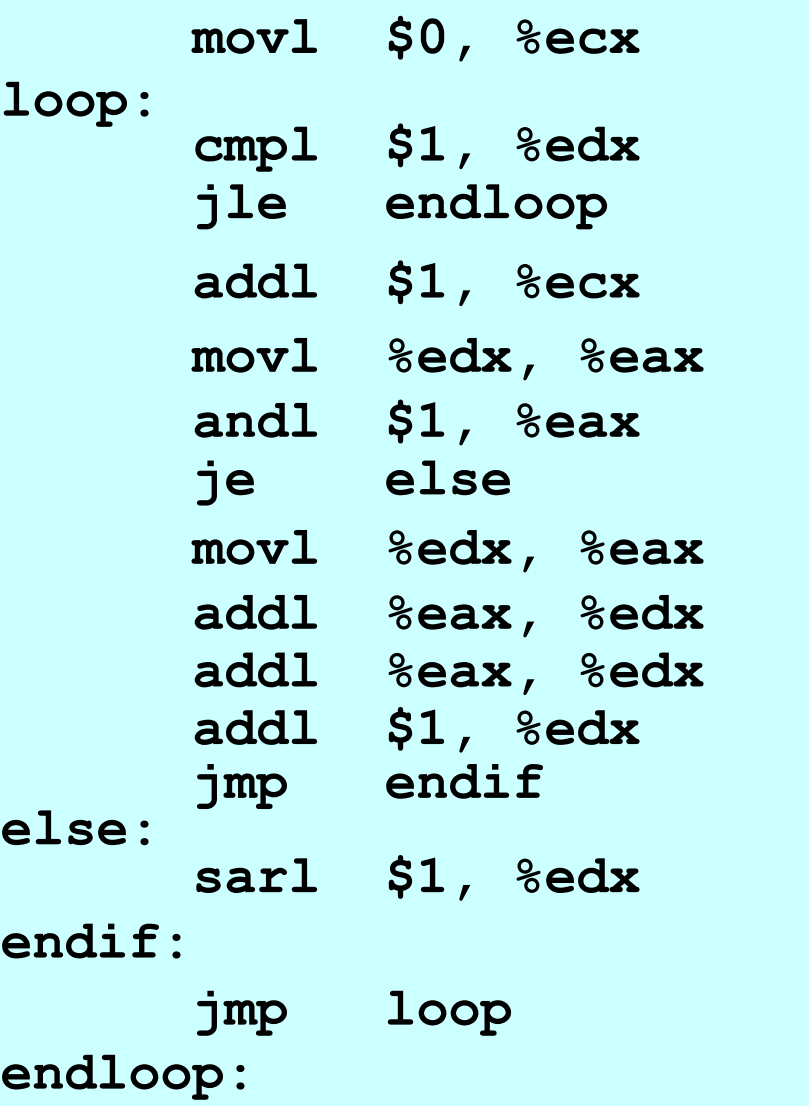

# Machine Language

- Also tied to the underlying machine
- What the computer sees and deals with
- Every instruction is a sequence of one or more numbers
- All stored in memory on the computer, and read and executed
- Unreadable by humans

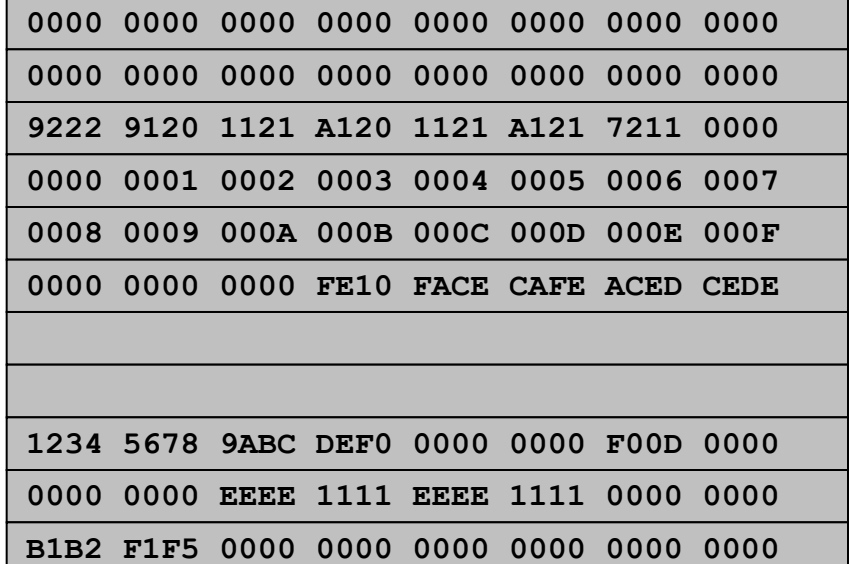

# Why Learn Assembly Language?

- Write faster code (even in high-level language)
	- By understanding which high-level constructs are better
	- … in terms of how efficient they are at the machine level
- Understand how things work underneath
	- Learn the basic organization of the underlying machine
	- Learn how the computer actually runs a program
	- Design better computers in the future
- Some software is still written in assembly language
	- Code that really needs to run quickly
	- Code for embedded systems, network processors, etc.

# Why Learn Intel IA-32 Assembly?

- Program natively on our computing platform – Rather than using an emulator to mimic another machine
- Learn instruction set for the most popular platform
	- Most likely to work with Intel platforms in the future
- But, this comes at some cost in complexity – IA-32 has a large and varied set of instructions
	- More instructions than are really useful in practice
- Fortunately, you won't need to use everything

## Computer Architecture

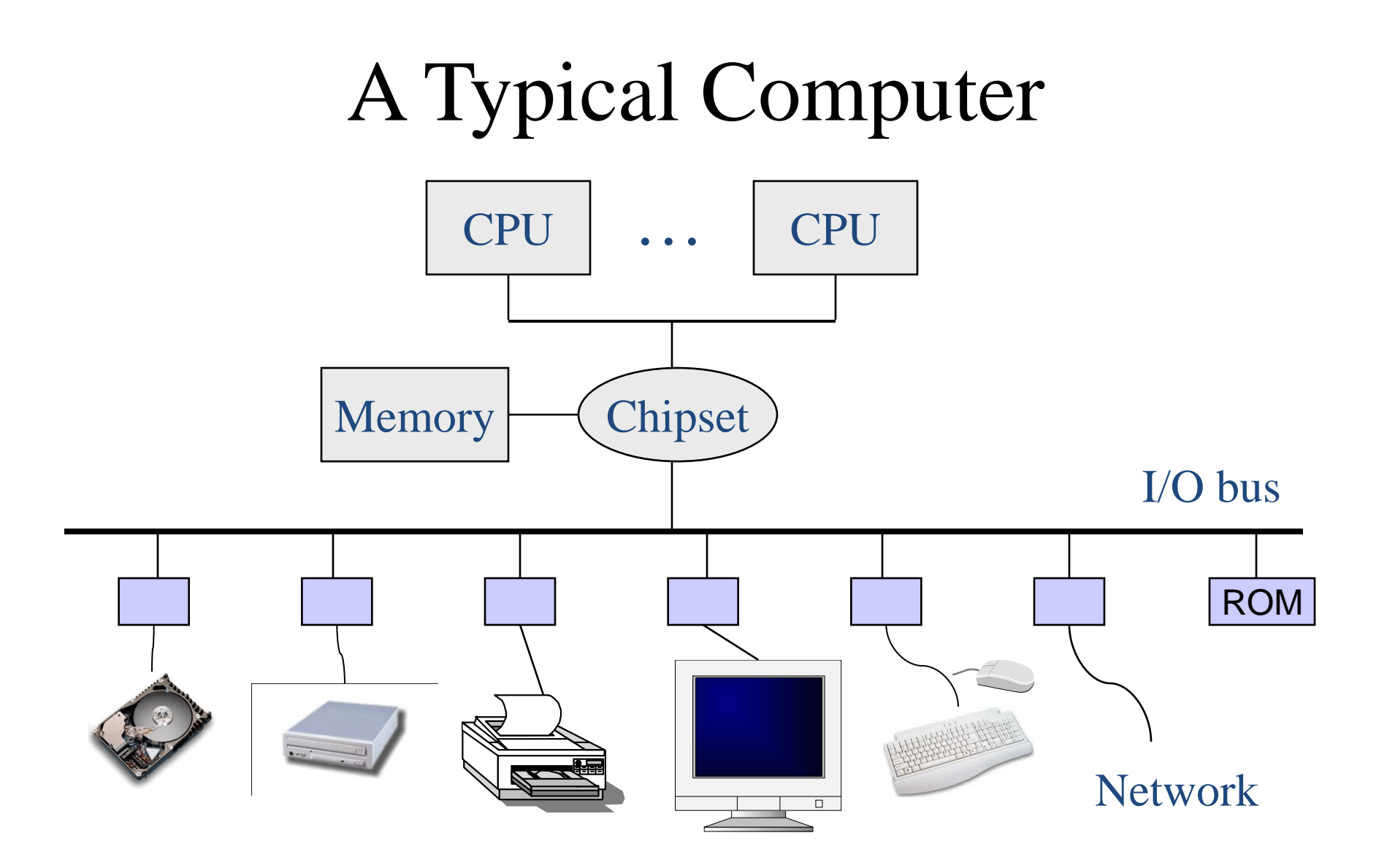

# Von Neumann Architecture

- Central Processing Unit
	- Control unit
		- Fetch, decode, and execute
	- Arithmetic and logic unit
		- Execution of low-level operations
	- General-purpose registers
		- High-speed temporary storage
	- Data bus
		- Provide access to memory

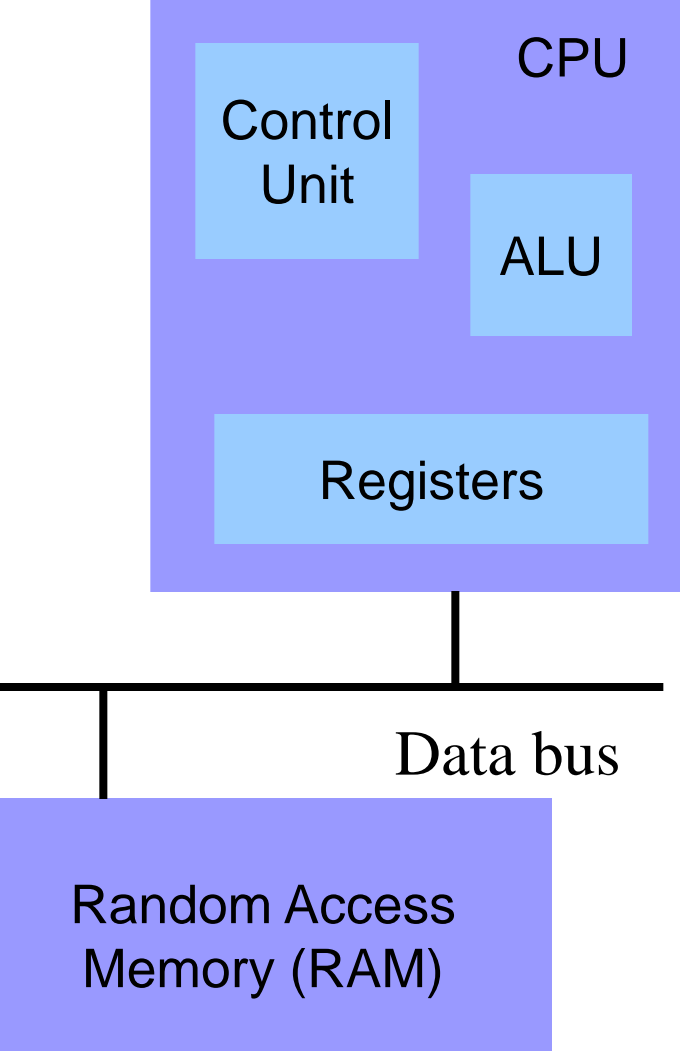

## Von Neumann Architecture

- Memory
	- Store executable machinelanguage instructions (text section)
	- Store data (rodata, data, bss, heap, and stack sections)

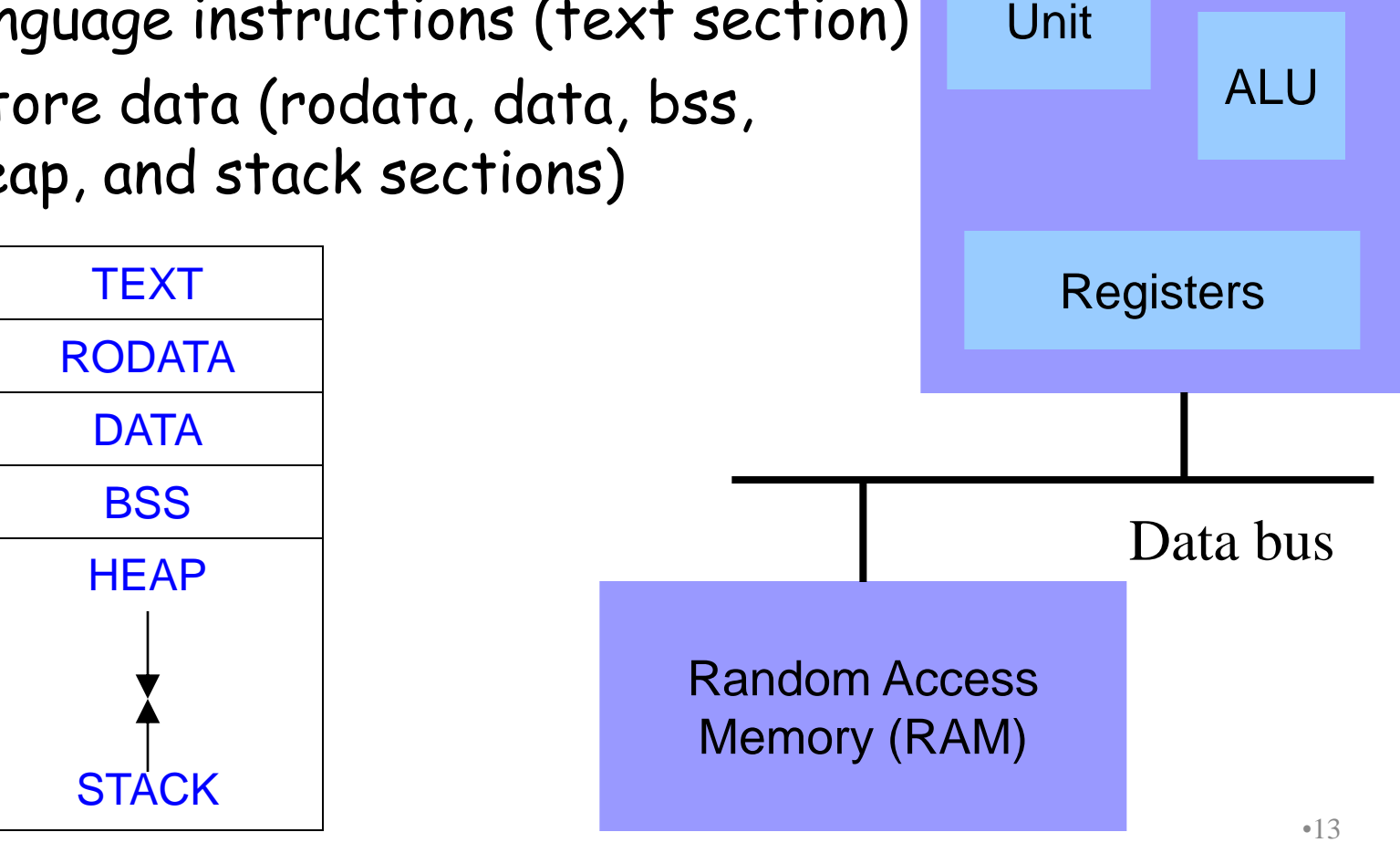

Control

CPU

# Control Unit: Instruction Pointer

- Stores the location of the next instruction
	- Address to use when reading machine-language instructions from memory (i.e., in the text section)
- Changing the instruction pointer (EIP)
	- Increment to go to the next instruction
	- Or, load a new value to "jump" to a new location

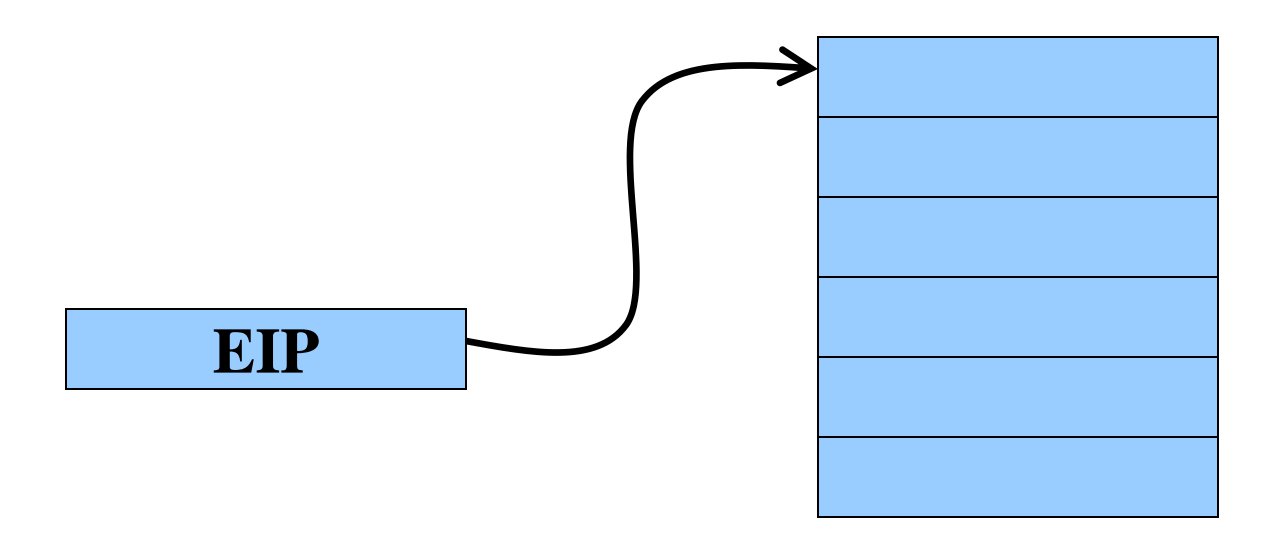

# Control Unit: Instruction Decoder

- Determines what operations need to take place
	- Translate the machine-language instruction
- Control what operations are done on what data
	- E.g., control what data are fed to the ALU
	- E.g., enable the ALU to do multiplication or addition
	- E.g., read from a particular address in memory

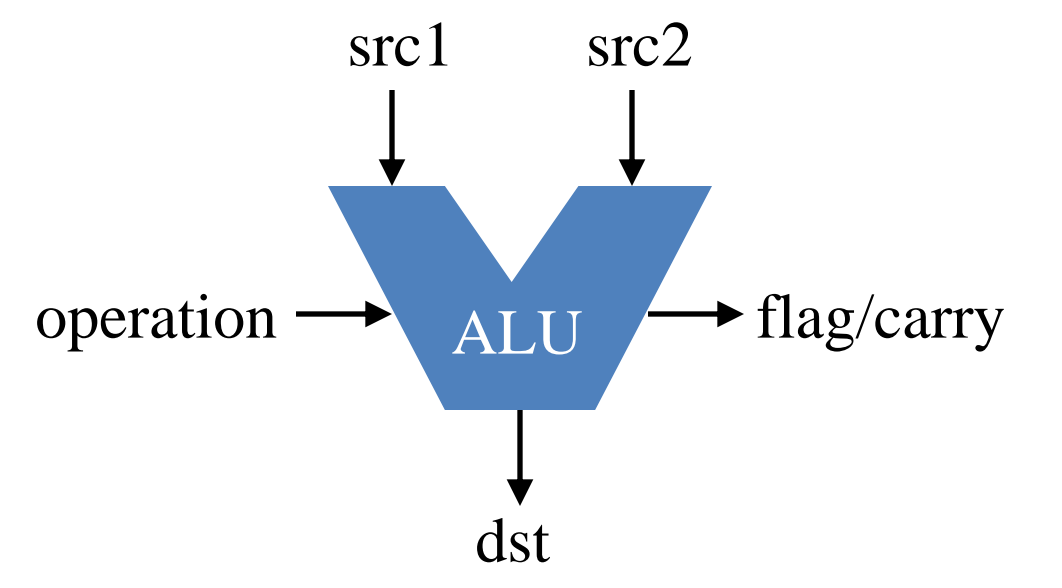

# Registers

- Small amount of storage on the CPU – Can be accessed more quickly than main memory
- Instructions move data in and out of registers
	- Loading registers from main memory
	- Storing registers to main memory
- Instructions manipulate the register contents – Registers essentially act as temporary variables
	- For efficient manipulation of the data
- Registers are the top of the memory hierarchy – Ahead of main memory, disk, tape, …

#### Keeping it Simple: All 32-bit Words

- Simplifying assumption: all data in four-byte units
	- Memory is 32 bits wide
	- Registers are 32 bits wide

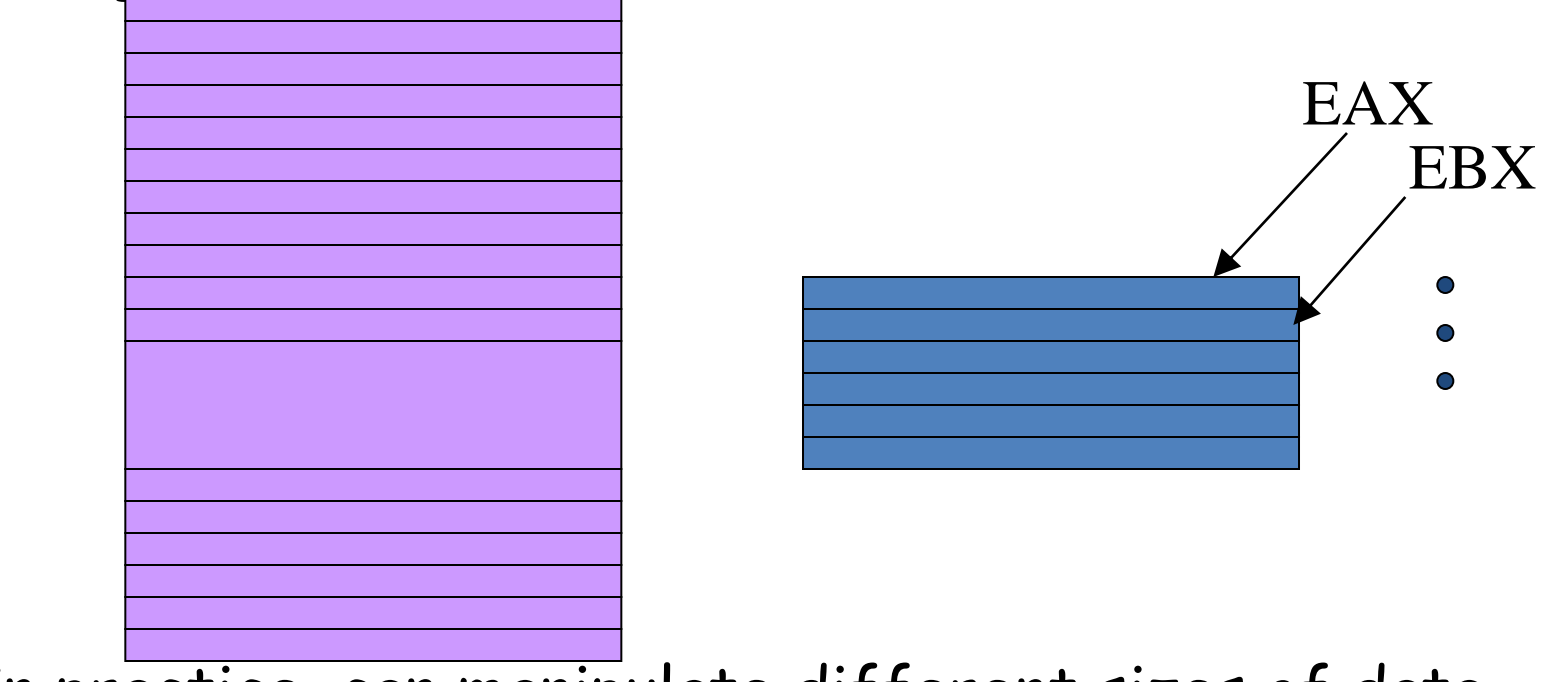

• In practice, can manipulate different sizes of data

## C Code vs. Assembly Code

## Kinds of Instructions

$$
count = 0;
$$
\n
$$
while (n > 1) { \n count++; \n if (n & 1) \n n = n*3 + 1; \n else \n n = n/2; \n }
$$

- Reading and writing data
	- $-$  count =  $0$
	- n
- Arithmetic and logic operations
	- Increment: count++
	- $-$  Multiply:  $n * 3$
	- Divide: n/2
	- Logical AND: n & 1
- Checking results of comparisons
	- $-$  Is (n > 1) true or false?
	- Is (n & 1) non-zero or zero?
- Changing the flow of control
	- To the end of the while loop (if "n > 1")
	- Back to the beginning of the loop
	- To the else clause (if "n & 1" is 0)

## Variables in Registers

```
count = 0;
while (n > 1) {
   count++;
   if (n & 1)
    n = n*3 + 1; else
    n = n/2;}
```
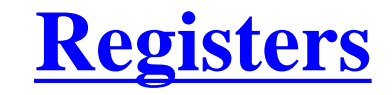

**n %edx count %ecx**

**Referring to a register: percent sign ("%")**

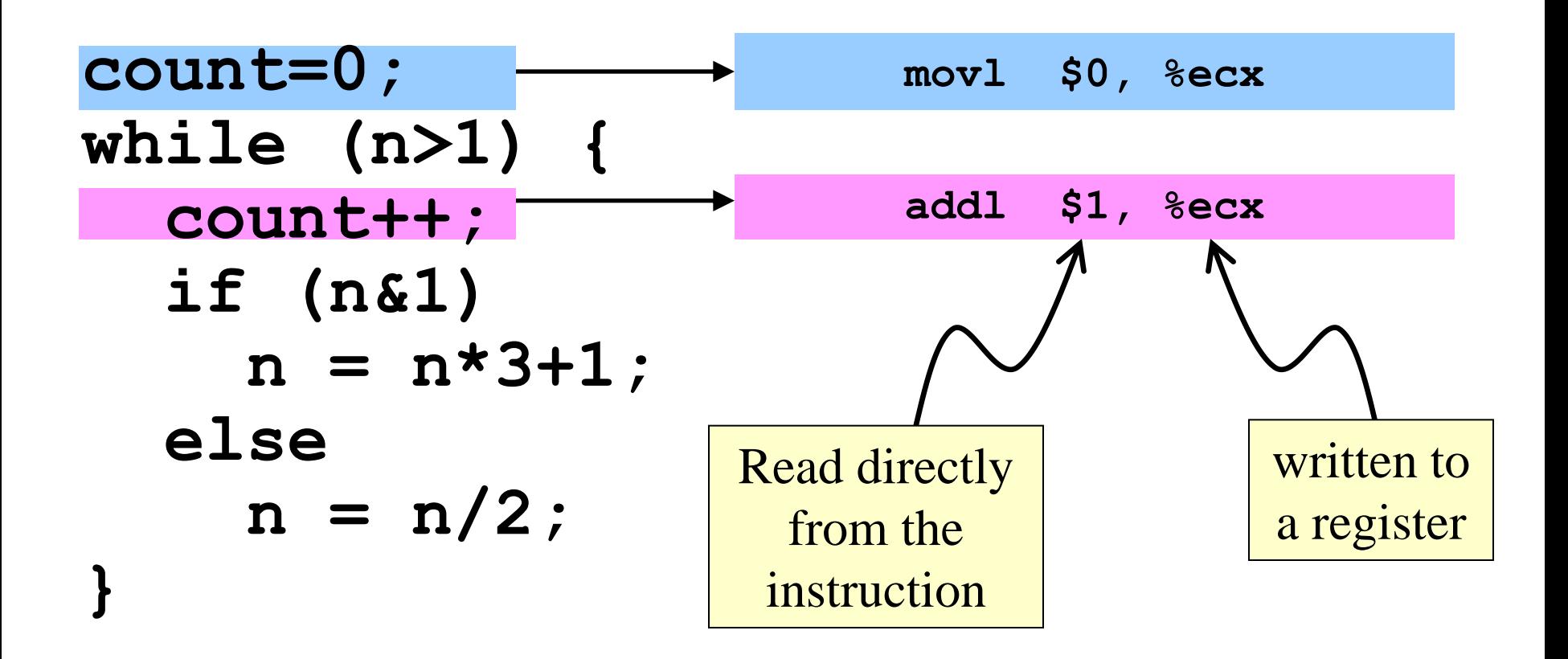

**Referring to a immediate operand: dollar sign ("\$")**

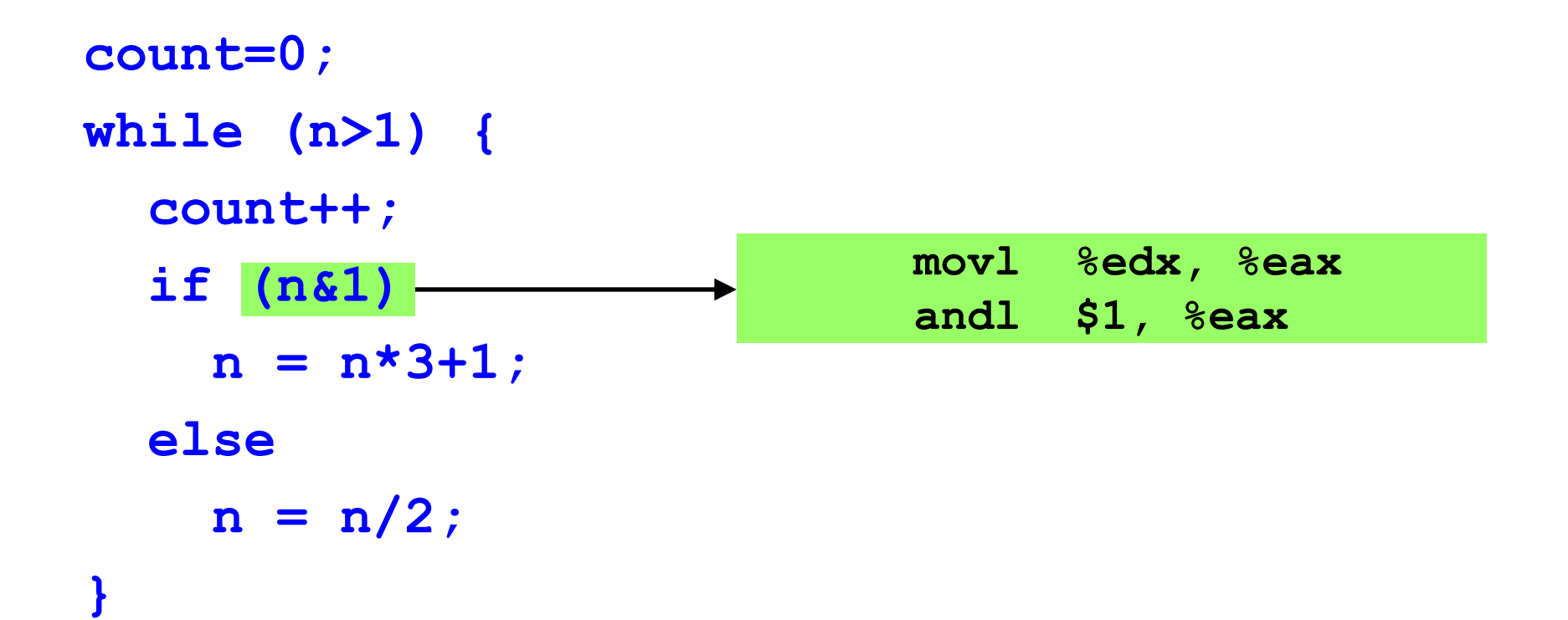

**Computing intermediate value in register EAX**

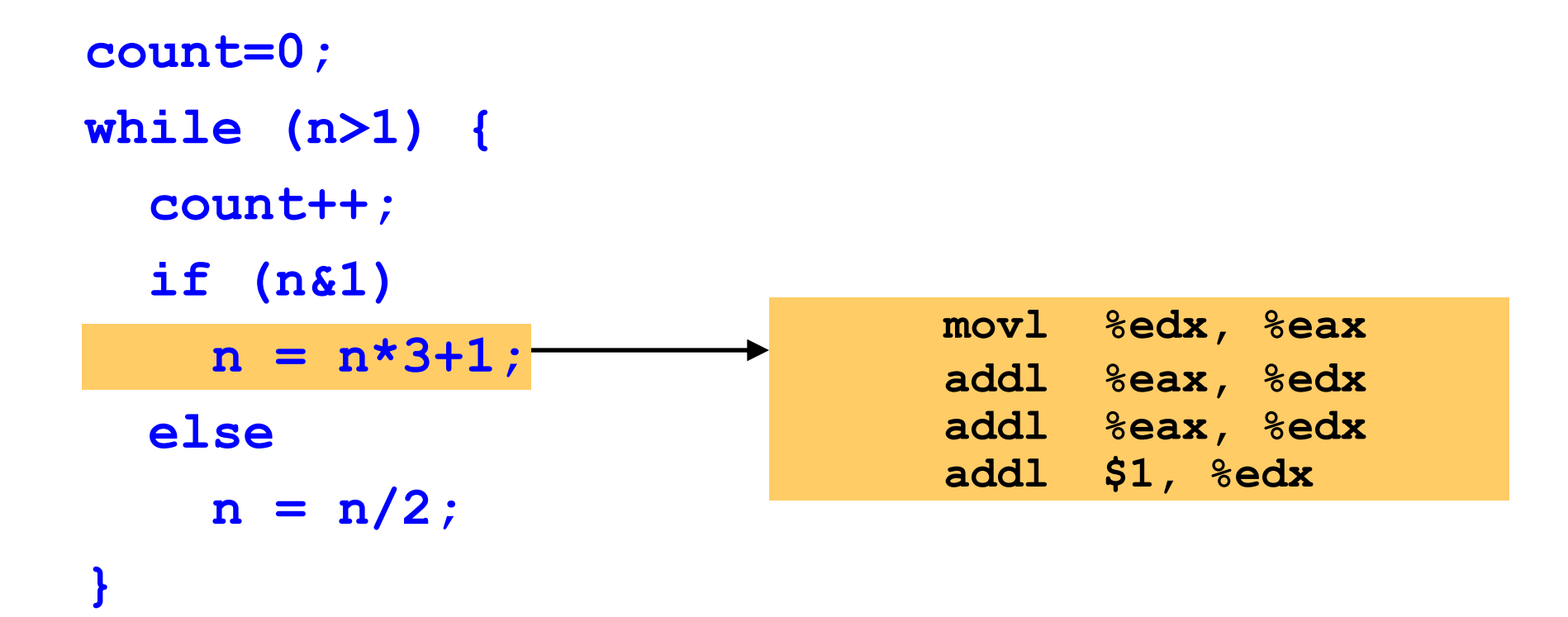

**Adding n twice is cheaper than multiplication!**

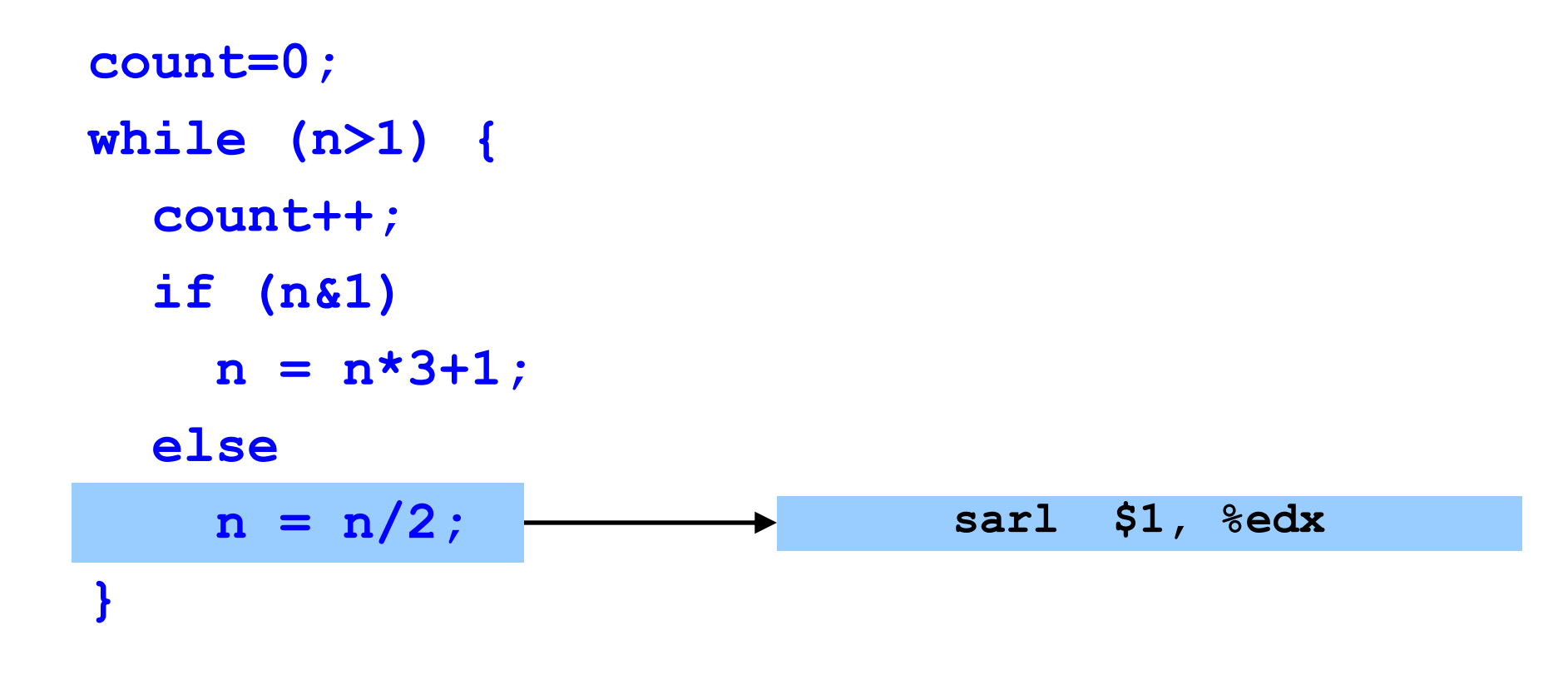

**Shifting right by 1 bit is cheaper than division!**

# Changing Program Flow

**count=0;**

**while (n>1) {**

 **count++;**

- **if (n&1)**
	- **n = n\*3+1;**

 **else**

**}**

 $n = n/2;$ 

- Cannot simply run next instruction
	- Check result of a previous operation
	- Jump to appropriate next instruction
- Flags register (EFLAGS)
	- Stores the status of operations, such as comparisons, as a side effect
	- E.g., last result was positive, negative, zero, etc.
- Jump instructions
	- Load new address in instruction pointer
- Example jump instructions
	- Jump unconditionally (e.g., "}")
	- Jump if zero (e.g., "n&1")
	- Jump if greater/less (e.g., "n>1")

#### Conditional and Unconditional Jumps

- Comparison **cmpl** compares two integers
	- Done by subtracting the first number from the second
		- Discarding the results, but setting flags as a side effect
	- Example:
		- **cmpl \$1, %edx** (computes %edx 1)
		- **jle endloop** (checks whether result was 0 or negative)
- Logical operation **andl** compares two integers
	- Example:
		- **andl \$1, %eax** (bit-wise AND of %eax with 1)
		- **je else** (checks whether result was 0)
- Also, can do an unconditional branch **jmp**
	- Example:
		- **jmp endif** and **jmp loop**

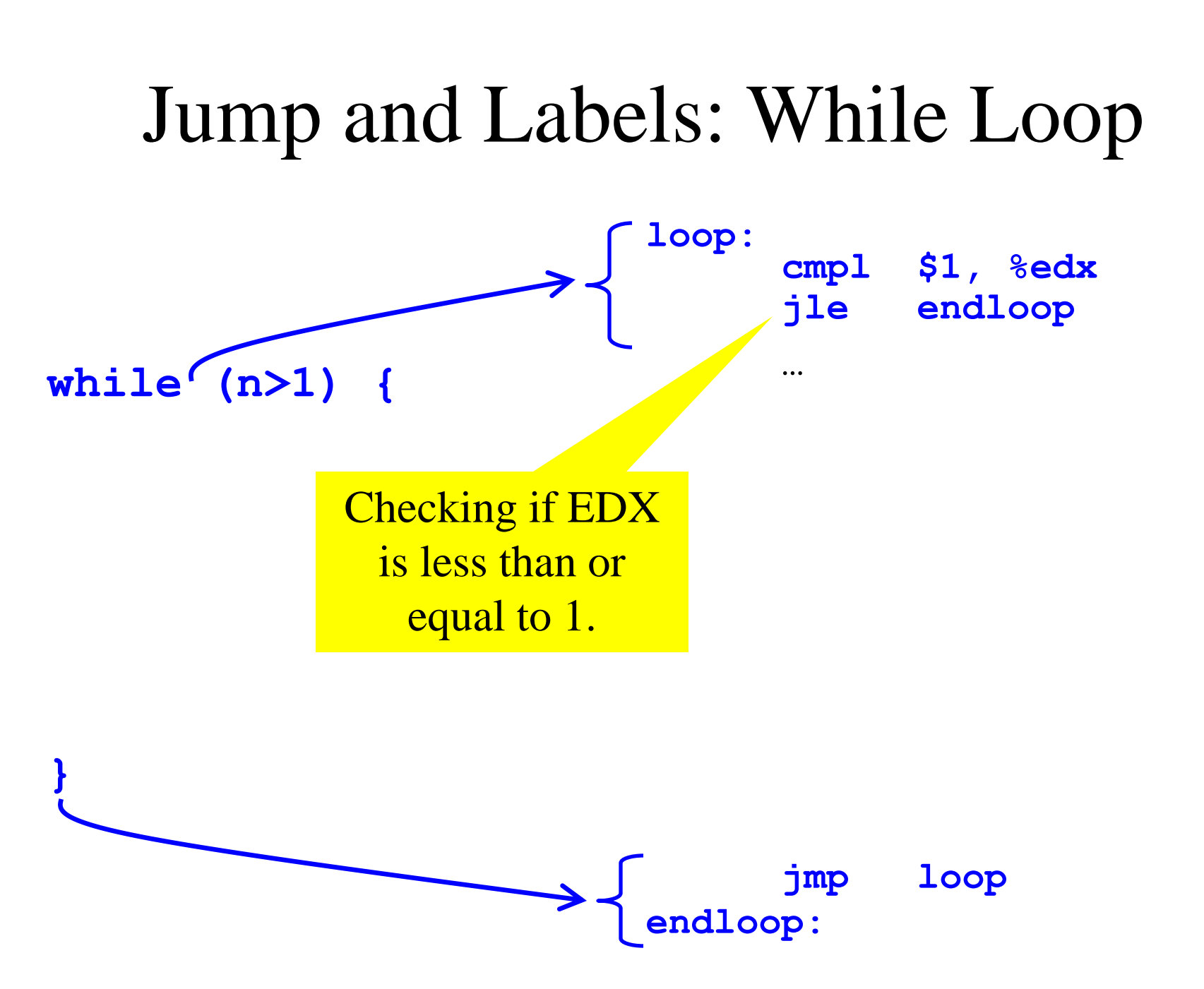

# Jump and Labels: While Loop

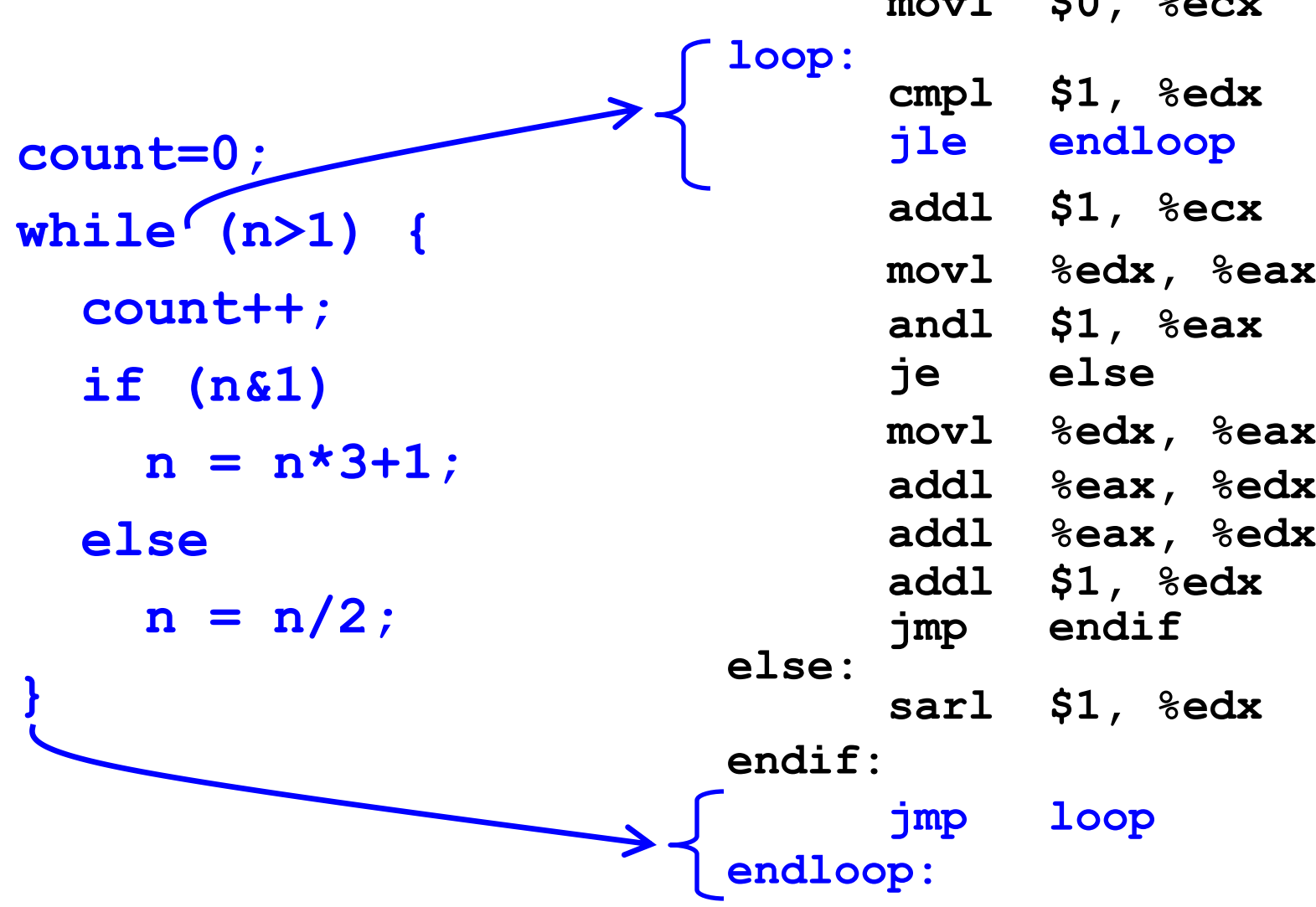

**movl \$0, %ecx**

## Jump and Labels: If-Then-Else

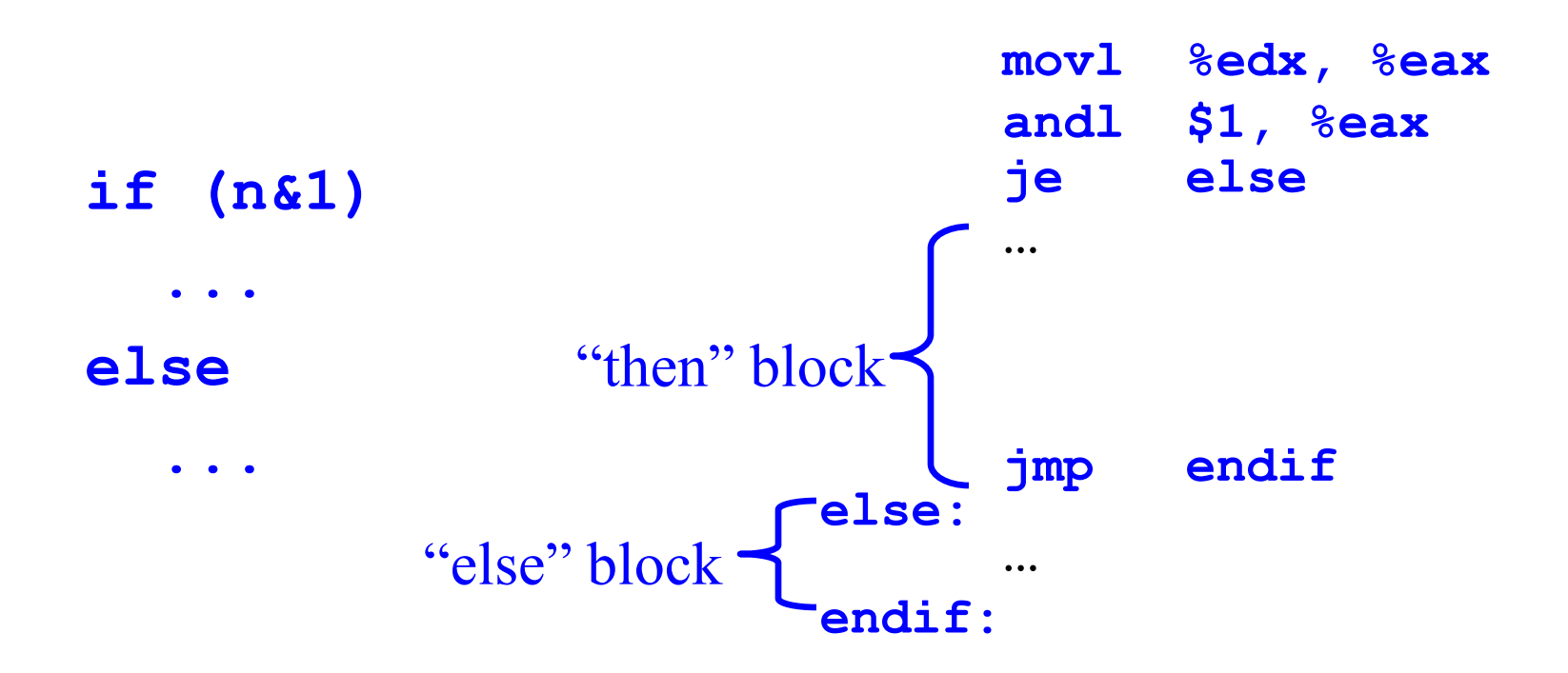

## Jump and Labels: If-Then-Else

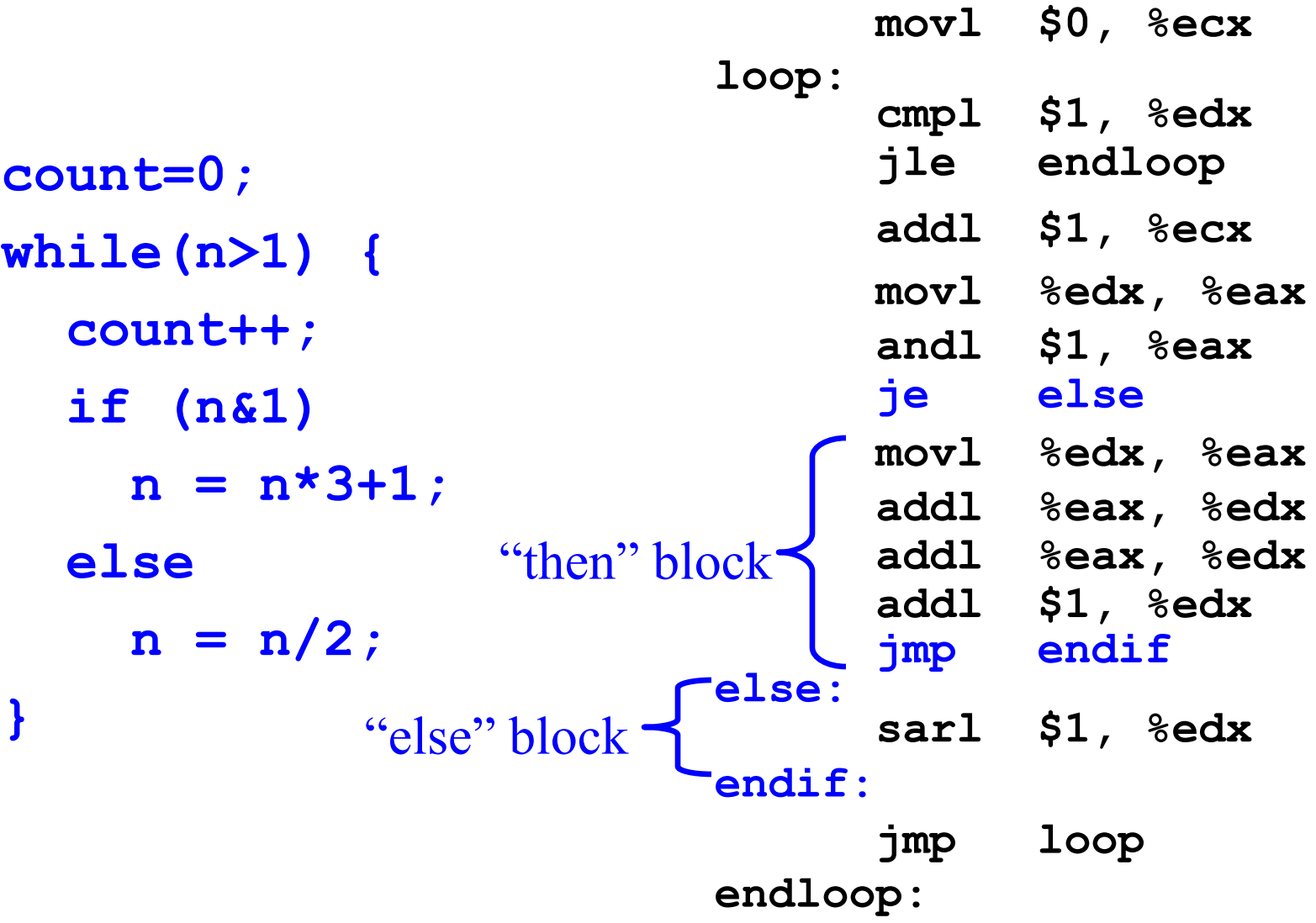

## Making the Code More Efficient…

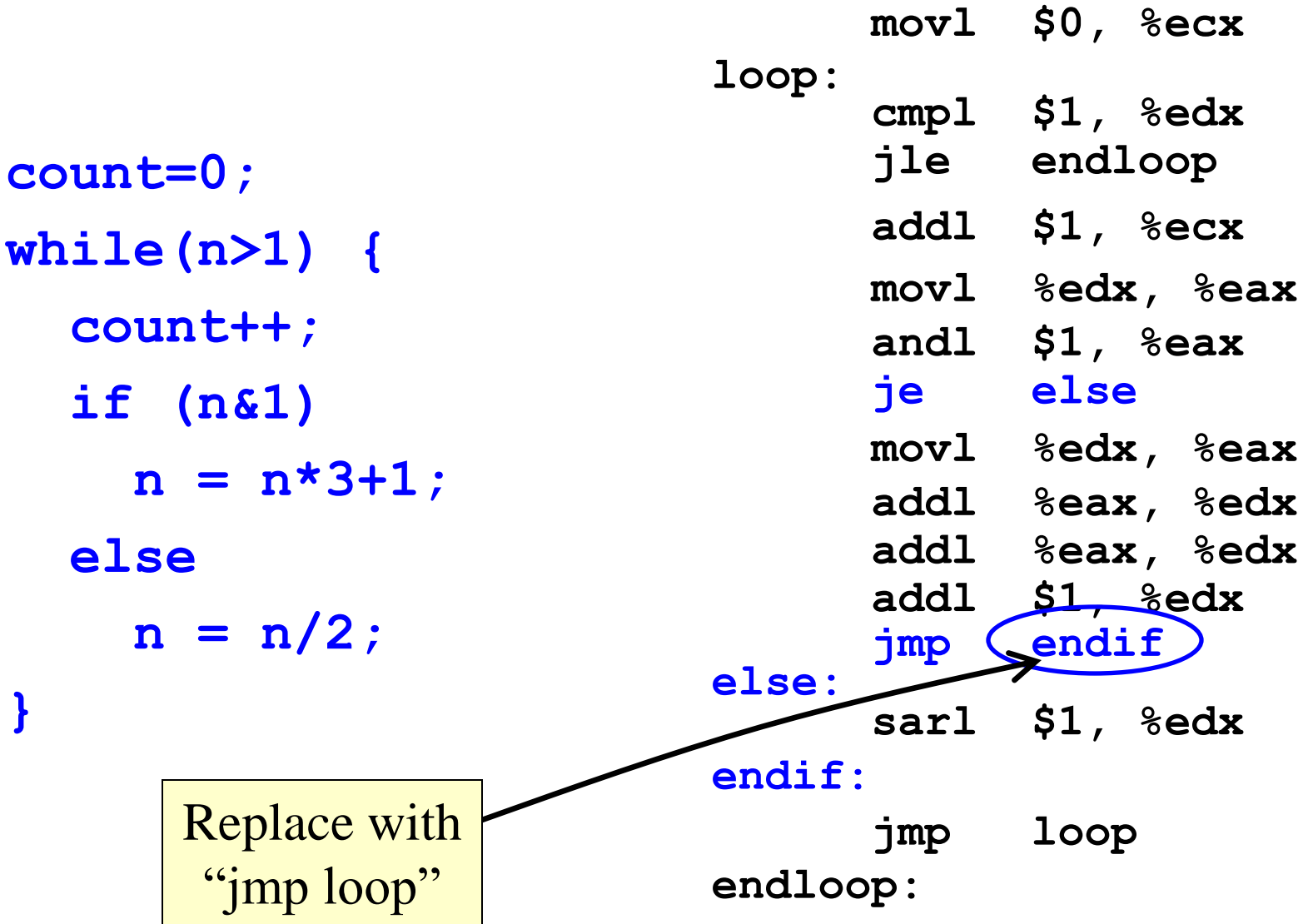

#### Complete Example **n %edx count %ecx**

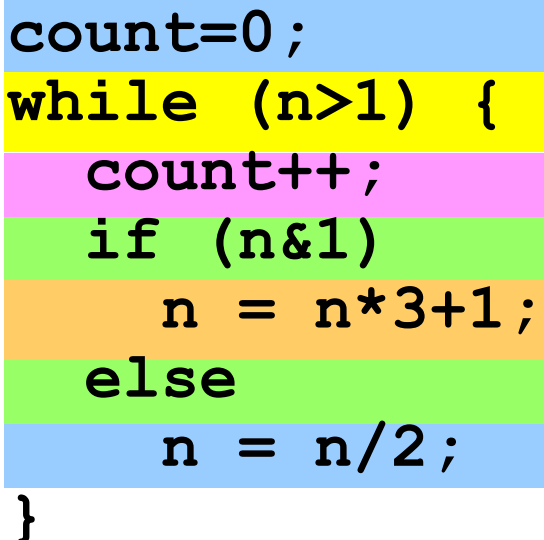

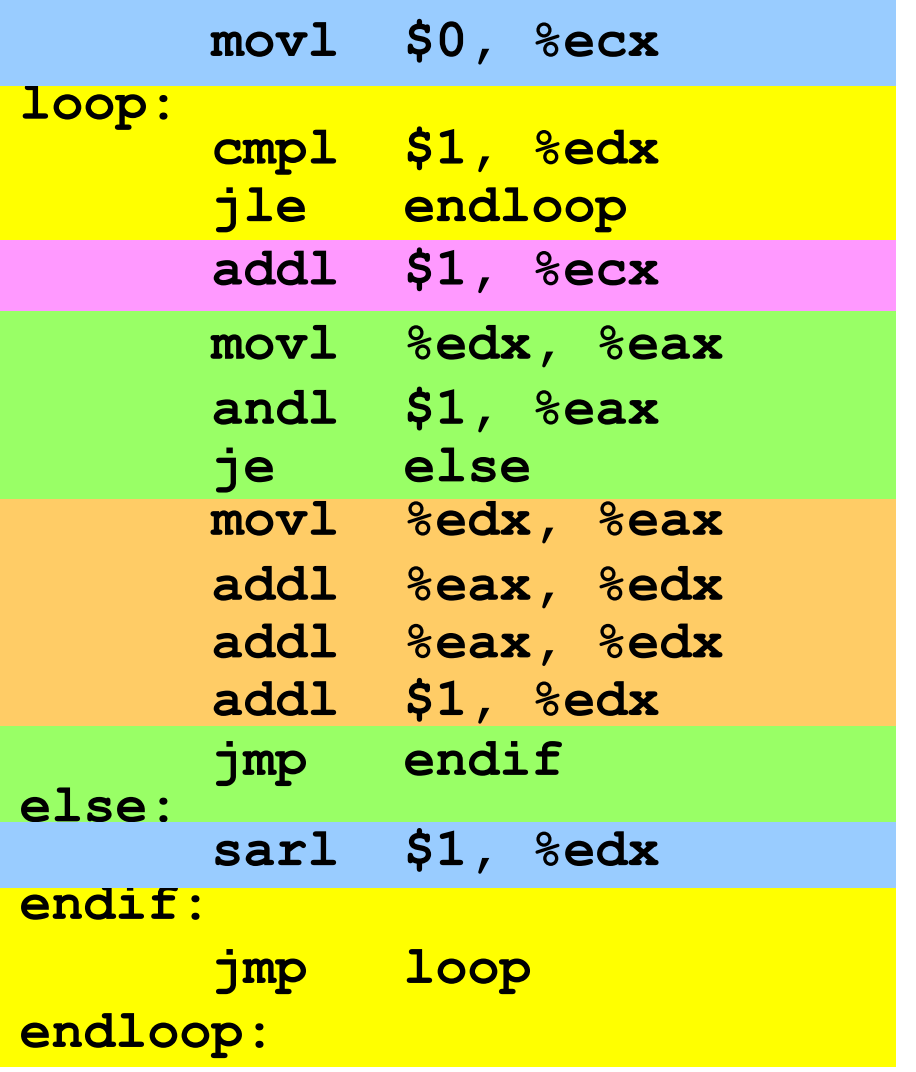

#### Reading IA-32 Assembly Language

- Referring to a register: percent sign ("%")  $-$  E.g., "%ecx" or "%eip"
- Referring to immediate operand: dollar sign ("\$") – E.g., "\$1" for the number 1
- Storing result: typically in the second argument – E.g. "addl \$1, %ecx" increments register ECX – E.g., "movl %edx, %eax" moves EDX to EAX
- Assembler directives: starting with a period (".")
	- E.g., ".section .text" to start the text section of memory
- Comment: pound sign  $("#")$ 
	- E.g., "# Purpose: Convert lower to upper case"

# Conclusions

- Assembly language
	- In between high-level language and machine code
	- Programming the "bare metal" of the hardware
	- Loading and storing data, arithmetic and logic operations, checking results, and changing control flow
- To get more familiar with IA-32 assembly
	- Read more assembly-language examples
		- Chapter 3 of Bryant and O'Hallaron book
	- Generate your own assembly-language code
		- gcc209 –S –O2 code.c